```
clear all
close all
%Import Data
%NOTE: Each data point is the mean W/m^2 for the following 60 seconds
%Conjoin months
data = importdata("2019_1.txt");
data = data.data;
for i = 2:9disp("Importing 2019" + num2str(i) + ".txt");
    import = importdata("2019" + num2str(i) + ".txt"); import = import.data;
    data = cat(1, data, import);end
%Remove NaNs
data(isan(data)) = 0;%Angle of visibility above the horizon
A = 18;%Days to project
D = 120;%Panel cost per panel
PanelC = 280;%Add Extra Material Costs / Panel (Supports, electrical etc)
MCost = 20;C = PanelC + MCost;
%Area per panel m^2
Area = 1.64*0.992i%Panel Wattage per panel, per 1000W/m^2 irradiance
W = 290;%Starting number of panels
P0 = 22;%Initial Investment
Inv = 1;%Convert Inv to Panel number
$PO = floor(Inv/C);%Average over N days of irradiance data
Average = 1;DSI = data(:,12);
```

```
1
```

```
DSI = AV(DSI, Average)';
HSI = data(:,27);HSI = AV(HSI, Average)';
%Zen Angle
Zen = data(:,35);Hour = data(:,6);Minute = data(:, 7);DATETIME = data(:,3:8);DATETIME(:, 8) = 0;LAT = -34.92866;LON = 138.59863;TZ = 9.5;[Z, Az] = solarPosition(DATETHME, LAT, LON, TZ, 0, 0);UUU = Z-90+Zen;
%No power if can't see the sun
HSI = (Zen < 90 - A) \cdot * HSIDSI = (Zen < 90 - A). *DSI;HSI = (Zen \sim = 0).*HSI;DSI = (Zen \sim= 0). *DSI;%points per day
Sf = 60*24;%Only display n days of points
n = D*Sf;figure
hold on
plot(HSI(1:n));plot(DSI(1:n));title({"Solar energy incident at " + A + " Degrees above the
Horizon", "W/m^2" })
hold off
%Convert useful power to revenue
%c/kWh
ckWh = 15;%dol/kWh
dkWh = ckWh/100;dol/kWh = dol/kJ(h/s) -> dol/kJdkJ = dkWh/3600;%dol/J
dJ = dkJ / 1000;%Convert Sun to O/P Power
%Calculate W/m^2
```

```
Wpm = W/A;
%Useful watts per incident watt (STC of 1000W/m^2)
%Provided Wattage is for 1000W in, this scales to
%give Wattage for 1W in, making further scaling possible
UWR = Wpm/1000;%Convert mean sun W to sun J - times by 60seconds
%Solar data is provided minute by minute
%We now have Joules per minute
DSIJm = DSI * 60;HSIJm = HSI*60;%Convert Incident J/mm^2 to useful J/mm^2
DUJ = DSIJm * UWR;
HUJ = HSIJm * UWR;
%Scale by panel area and number
DUJE = P0*A*DUJ;
HUJE = PO*A*HUJ;%Convert Useful Joules/min to dollars per minute
DDol = DUJE * dJ;HDol = HUJE * dJ;%Add all dollar amounts at each minute
Drevenue = cumsum(DDol);
Hrevenue = cumsum(HDol);
%CALCULATE REBATE
%Take final $ value
TotPro = Drevenue(n);
%Find Joule amount
Joules = TotPro / dJ;
%Joules per day
JpD = Joules / D;
%Find total Joules until 2030
TotJou = JpD * 365 * 9;
%Convert Joules to Watt Hours
TotWH = TotJou / 3600;
%Convert to MWh
TotMWH = TotWH / (10 \land 6);
%Calculate rebate ($22 per MWh produced)
Rebate = 22 * \text{TotMMH};
%Plot revenue
figure
t = 1:n;hold on;
plot(t,Drevenue(1:n));
plot(t,Hrevenue(1:n));
```

```
hold off
ylabel("Dollar Revenue");
title({"Cumulative Revenue - Direct vs Horizontal","Max Power Out Hor:
 " + P0*max(HSI)*A*UWR/1000 + "kW".... "Max Power Out Direct: " + P0*max(DSI)*A*UWR/1000 + "kW",...
     "Construction Cost Per Panel: $" + MCost,"Investment: $" +
  C*P0 ,"Rebate: $"+Rebate, "No Inverter Cost",...
     "Number of Panels: "+P0,...
     "Cost Per Panel: " + PanelC});
ticks = linspace(1,n,10);
xticks(ticks)
xticklabels( round(ticks/ Sf, 0))
xlabel("Days")
%Reinvest to increase panels once possible
Pn = P0;profit = Drevenue;
SUM = Drevenue;
for i = 1 : nif (profit(i) > C)Pn = Pn + 1;profit(i:end) = profit(i:end) - Ci end
   SUM(i) = SUM(i).*(Pn/P0);end
%Plot revenue
figure
t = 1: length(profit(1:n));
plot(t,profit(1:n));ylabel("Dollar Profit");
ticks = linspace(1,n,10);
xticks(ticks)
xticklabels( round(ticks/ Sf, 0))
xlabel("Days")
%Plot reinvested turnover
figure
t = 1: length(SUM(1:n));
plot(t,SUM(1:n));ylabel("Dollar Profit");
ticks = linspace(1,n,10);
xticks(ticks)
xticklabels( round(ticks/ Sf, 0))
xlabel("Days")
title({"Turnover with Reinvestment", P0 + " Panels, $" + (C*P0 -
Rebate), "m^2 required: " + ( ( 2 * ceil(sqrt(P0)) - 1))^2});
```

```
Importing 2019_2.txt
Importing 2019_3.txt
Importing 2019_4.txt
Importing 2019_5.txt
Importing 2019_6.txt
Importing 2019_7.txt
Importing 2019_8.txt
Importing 2019_9.txt
```
## **Dependencies**

%}

```
%X = 1D vector to average
%n = number of points per average
%Averages vector X every n points
function result = AV(X, n) %Fit so divisible
   est = length(X)/n;
   exact = floor(est);X = X(1:n*exact);
   X = \text{reshape}(X, n, []);
   result = sum(X, 1)./size(X, 1);
```
end

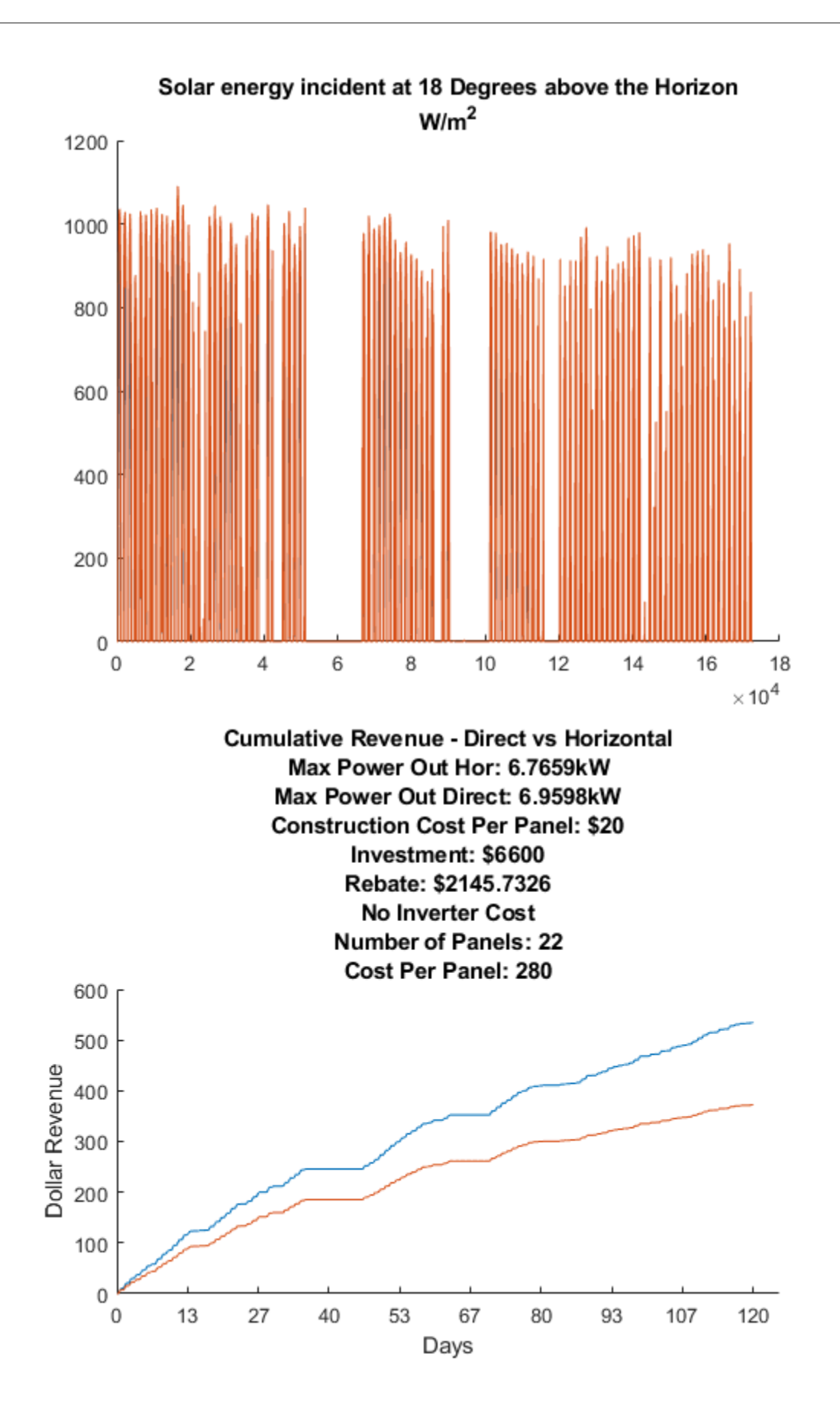

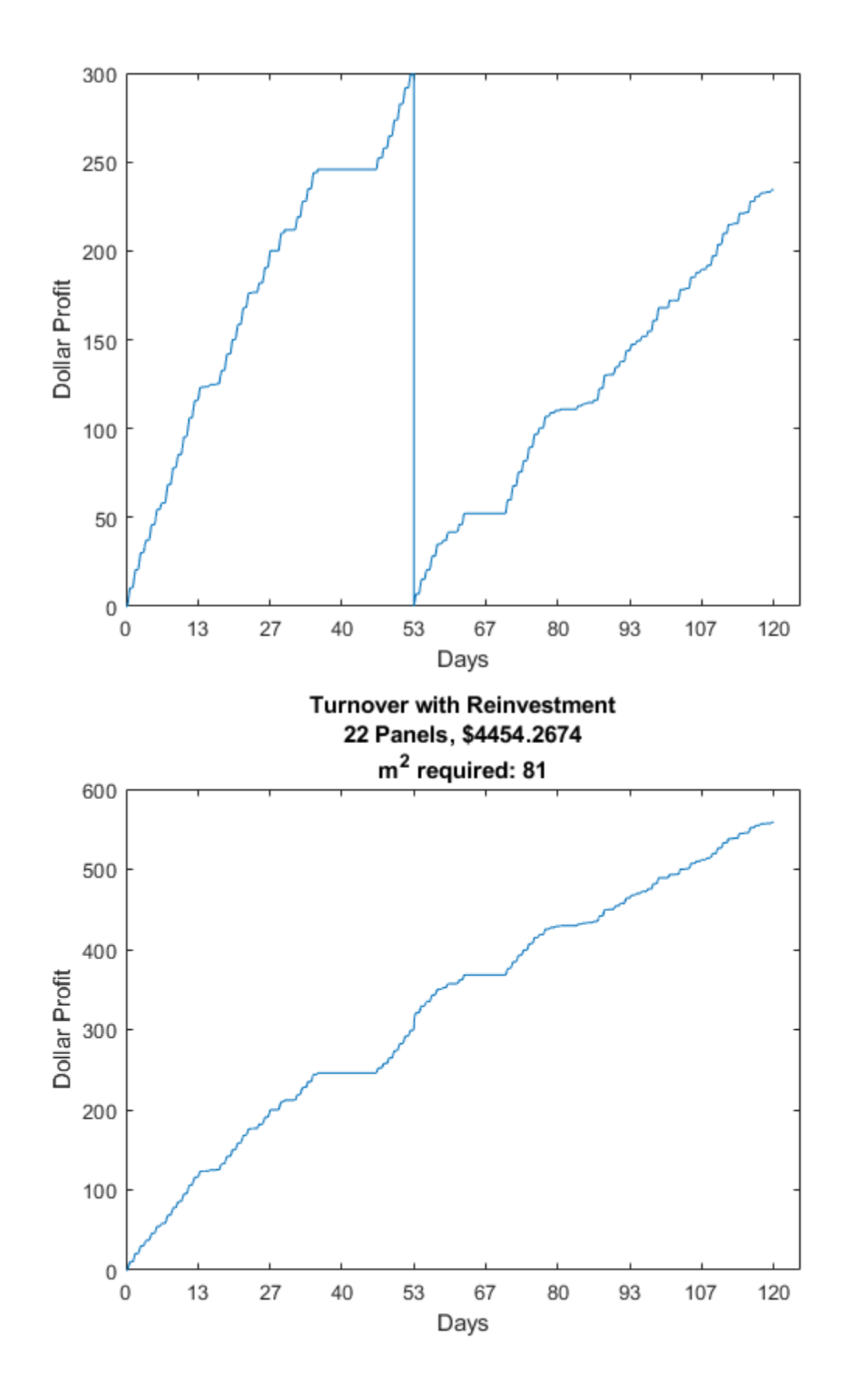

*Published with MATLAB® R2018b*